ARM

## **gethostbyname**

GETHOSTBYNAME(3) System Library Functions Manual GETHOSTBYNAME(3) NAME gethostbyname, gethostbyname2, gethostbyaddr, gethostent, sethostent, endhostent, hstrerror, herror - get network host entry SYNOPSIS #include <netdb.h> extern int h errno; struct hostent \* gethostbyname(const char \*name); struct hostent \* gethostbyname2(const char \*name, int af); struct hostent \* gethostbyaddr(const char \*addr, int len, int af); struct hostent \* gethostent(void); void sethostent(int stayopen); void endhostent(void); void herror(const char \*string); const char \* hstrerror(int err); DESCRIPTION The gethostbyname() and gethostbyaddr() functions each return a pointer to an object with the following structure describing an internet host referenced by name or by address, respectively. This structure contains either information obtained from the name server (i.e., resolver(3) and named(8)), broken-out fields from a line in /etc/hosts, or database entries supplied by the yp(8) system. resolv.conf(5) describes how the particular database is chosen. struct hostent {<br>char \*h\_name; char \*h\_name; /\* official name of host \*/ char \*\*h\_aliases; /\* alias list \*/ int h\_addrtype; /\* host address type \*/ int h\_length; /\* length of address \*/ char  $*\overline{*}$ h addr list; /\* list of addresses from name server \*/ };

Find authenticated court documents without watermarks at **docketalarm.com**.

[http://www.ecos.sourceware.org/docs-2.0/ref/net-common-tcpip-manpages-gethostbyname...](https://www.docketalarm.com/) 6/15/2013

**DOCKE** 

#define h addr h addr list[0] /\* address, for backward compatibility The members of this structure are: h name Official name of the host. h aliases A zero-terminated array of alternate names for the host. h addrtype The type of address being returned. h length The length, in bytes, of the address. h addr list A zero-terminated array of network addresses for the host. Host addresses are returned in network byte order. h addr The first address in h addr list; this is for backward com patibility. The function gethostbyname() will search for the named host in the cur rent domain and its parents using the search lookup semantics detailed in resolv.conf(5) and hostname(7). gethostbyname2() is an advanced form of gethostbyname() which allows lookups in address families other than AF\_INET, for example AF\_INET6. The gethostbyaddr() function will search for the specified address of length len in the address family af. The only address family currently supported is AF\_INET. The sethostent() function may be used to request the use of a connected TCP socket for queries. If the stayopen flag is non-zero, this sets the option to send all queries to the name server using TCP and to retain the connection after each call to gethostbyname() or gethostbyaddr(). Other wise, queries are performed using UDP datagrams. The endhostent() function closes the TCP connection. The herror() function prints an error message describing the failure. If its argument string is non-null, it is prepended to the message string and separated from it by a colon (':') and a space. The error message is printed with a trailing newline. The contents of the error message is the same as that returned by hstrerror() with argument h errno. FILES /etc/hosts /etc/resolv.conf DIAGNOSTICS Error return status from gethostbyname(), gethostbyname2(), and gethostbyaddr() is indicated by return of a null pointer. The external integer h errno may then be checked to see whether this is a temporary failure or an invalid or unknown host. The variable h errno can have the following values: HOST NOT FOUND No such host is known. TRY AGAIN This is usually a temporary error and means that the local server did not receive a response from an authori-

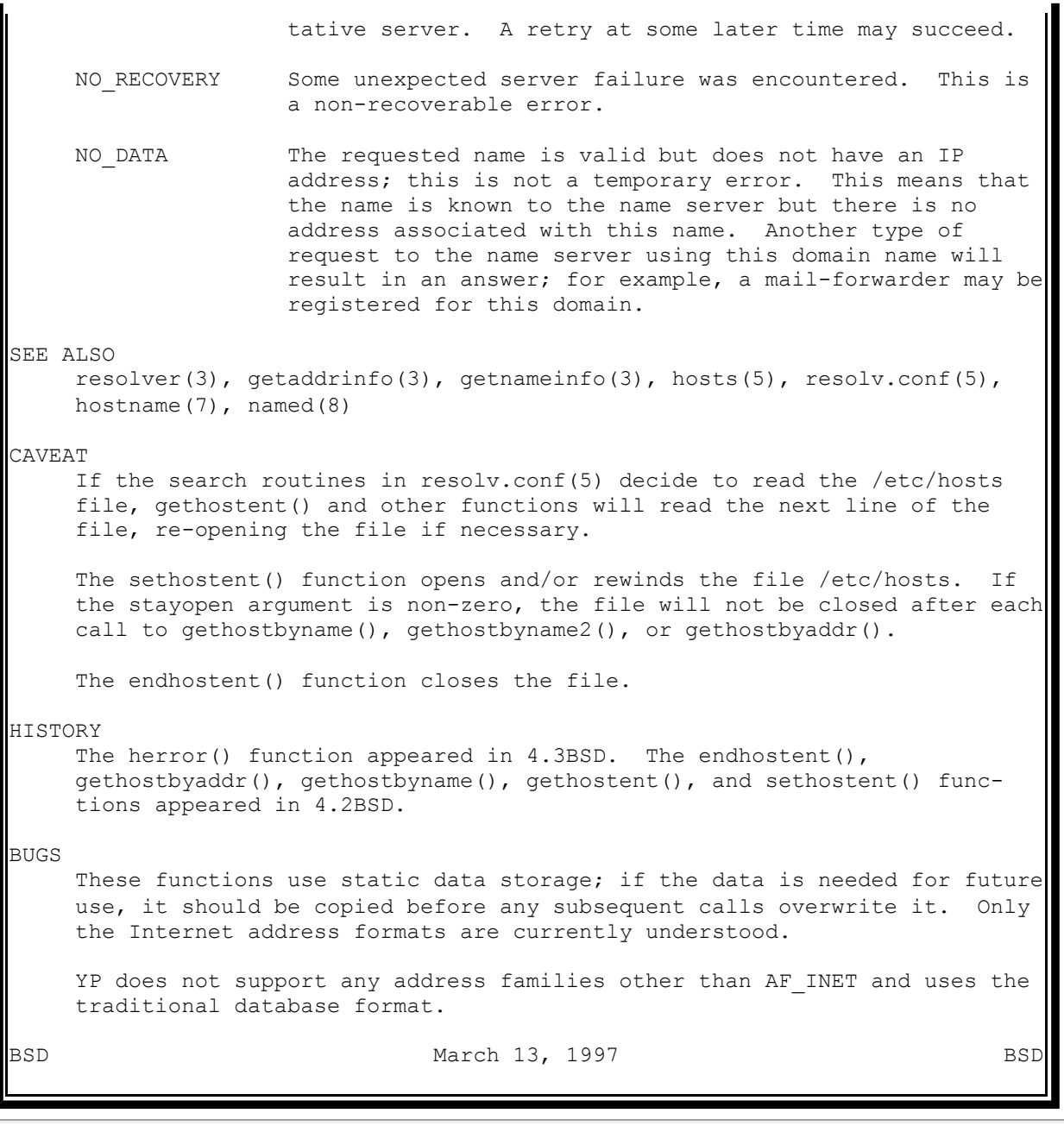

Prev Next getaddrinfo <u>Up</u> getifaddrs